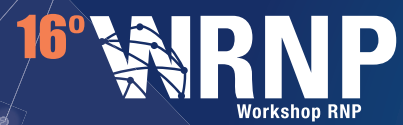

### **18 | 19 MAIO** VITÁRIA I FS

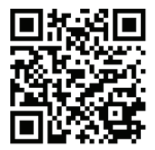

**TESTBED**

### **GldLab Laboratório de experimentação em gestão de identidades**

#### Equipe

Coordenadora: Michelle Wangham, Univali Professor colaborador: Emerson Ribeiro de Mello, IFSC Assistente técnico: Maykon Chagas, Univali

#### Site

**http://wiki.rnp.br/display/gidlab**

#### Assistente técnico: Bruno Felipe Correa, Univali

#### Parcerias

Equipe do LabSec (UFSC) CT-GId – RNP

Contato **gidlab@rnp.br** 

# **Descrição**

O objetivo do GIdLab é disponibilizar, para a comunidade acadêmica, um laboratório de experimentação em Gestão de Identidade. Nesse ambiente virtual, pesquisadores poderão fazer experimentos com diferentes Infraestruturas de Autenticação e de Autorização (IAAs) e com a Infraestrutura de Chaves Públicas para Ensino e Pesquisa (ICPEdu).

O GIdLab é mantido pela RNP como plataforma de apoio (*testbed*) aos pesquisadores brasileiros e objetiva estimular e facilitar o desenvolvimento de novas soluções que possam vir a ser disponibilizadas como serviços pela RNP.

O projeto GIdLab iniciou em fevereiro de 2013, por uma iniciativa do Comitê Técnico de Gestão de Identidade (CT-GId) da RNP.

### **Benefícios**

• CAFe Expresso: uma federação *Shibboleth* para experimentação com provedores de identidades (IdPs), provedores de serviços (SPs) configurados para hospedar aplicações Java, PHP, Phyton e uma aplicação WAYF;

- Repositório de máquinas virtuais configuradas para implantar uma federação *Shibboleth* (IdPs, SPs e WAYF);
- Federação SAML que usa o *SimpleSAMLPHP framework*;
- Infraestrutura para testes com OpenID Connect (usa o MITREId);
- Infraestrutura para testes com o OpenAM;

• SGCI: sistema de gerenciamento de certificados digitais da ICPEdu;

• SAEC: sistema de administração de emissão de certificados ICPEdu.

## **Público-alvo**

Pesquisadores interessados em desenvolver experimentos práticos com infraestruturas de autenticação e autorização ou com a ICPEdu.

### **Como usar**

- Interessados devem preencher um formulário para cadastro de seu projeto de experimentos pela página http://wiki.rnp.br/display/gidlab;
- A equipe do GId Lab criará contas de acesso e, quando necessário, auxiliará a execução dos experimentos;
- Pesquisadores terão acesso aos serviços e, quando necessário, às máquinas virtuais do GId Lab.

## **Infraestrutura do GIdLab**

• 37 máquinas virtuais distribuídas nos Pontos de Presença da RNP.

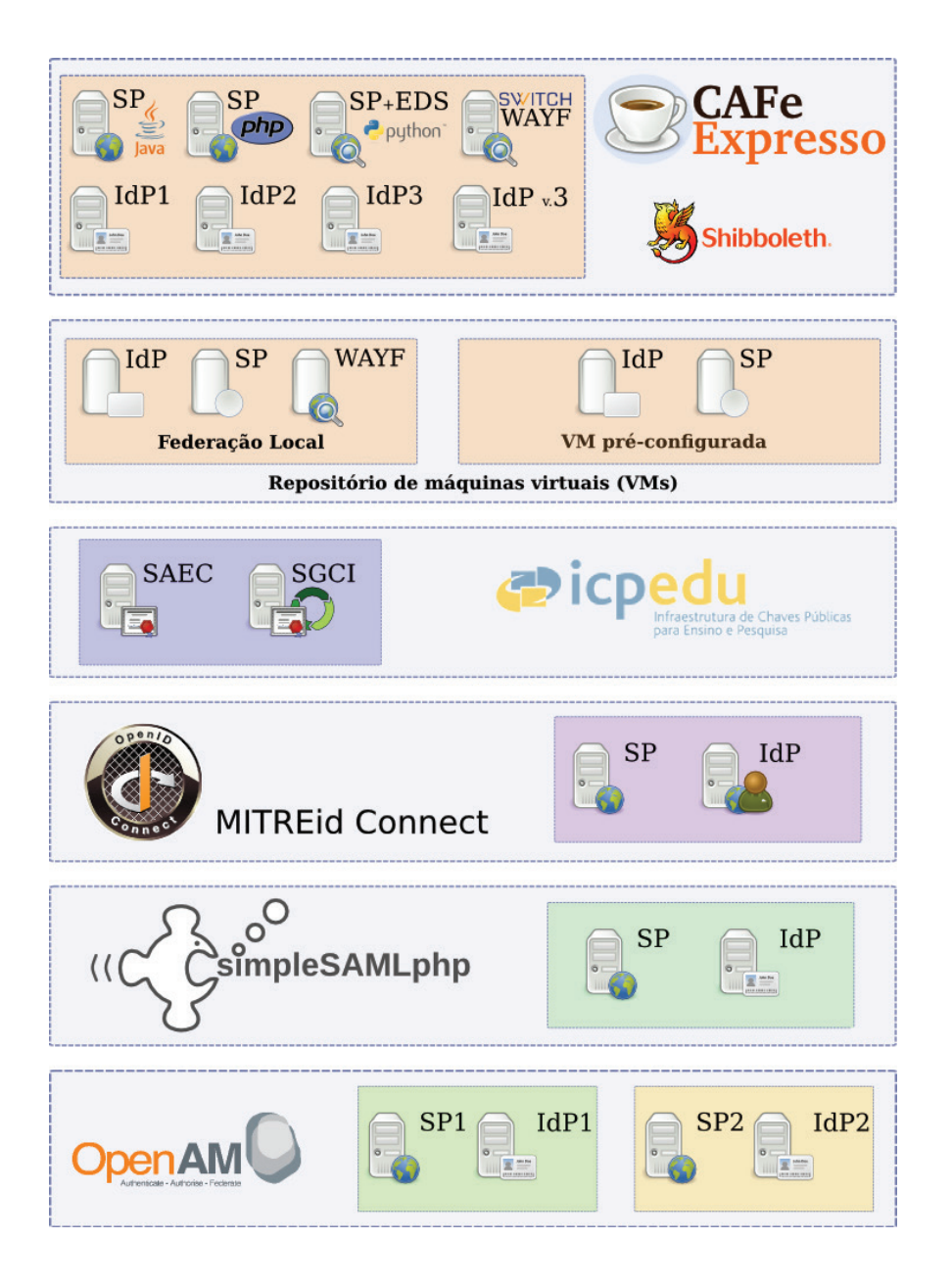

![](_page_1_Picture_5.jpeg)

![](_page_1_Picture_6.jpeg)

Ministério da<br>Cultura

Ministério da Saúde

Ministério da

Educação

Ministério da<br>Ciência, Tecnologia<br>e Inovação

![](_page_1_Picture_10.jpeg)